## **Table of Contents**

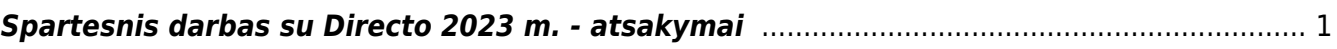

## <span id="page-2-0"></span>**Spartesnis darbas su Directo 2023 m. - atsakymai**

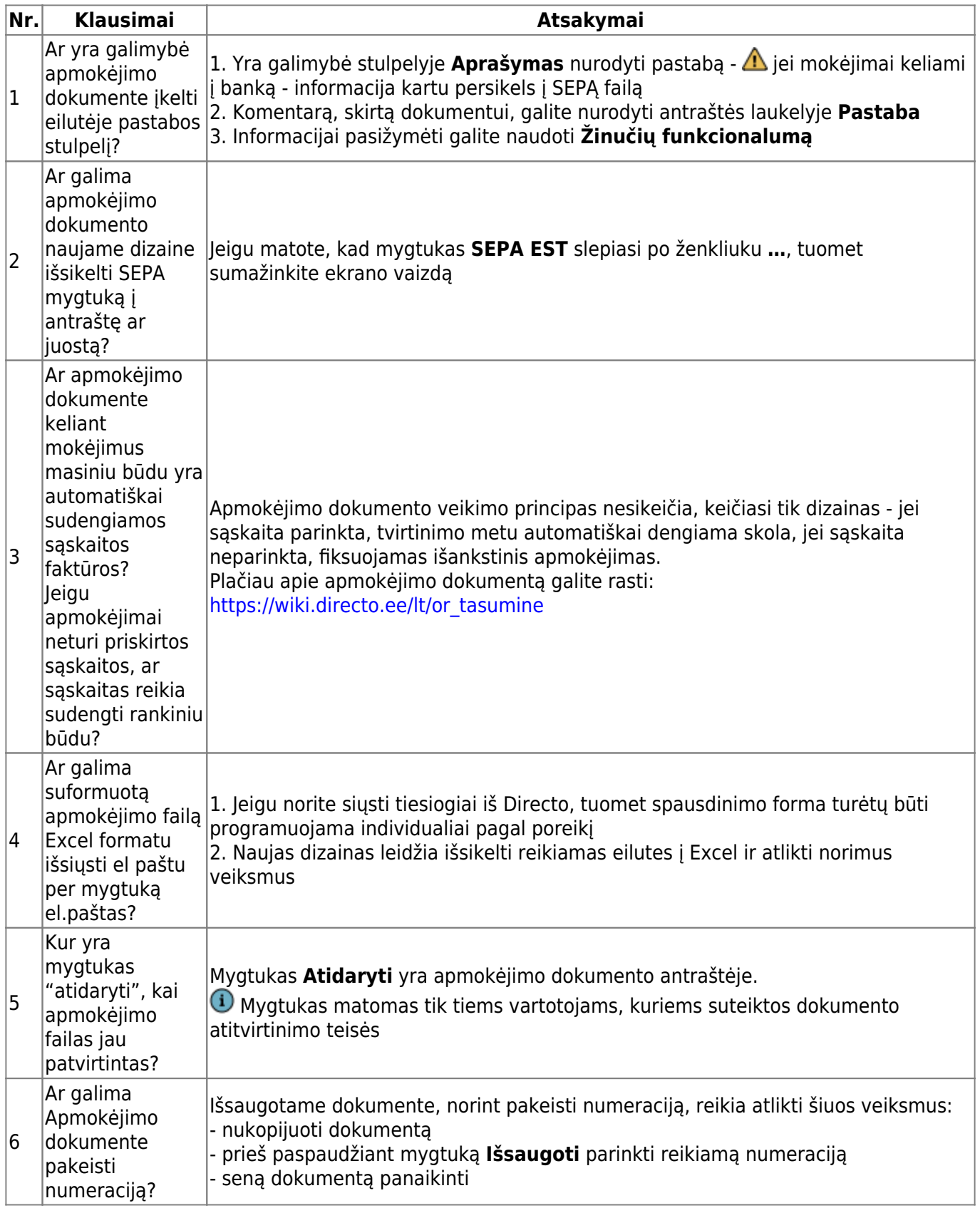

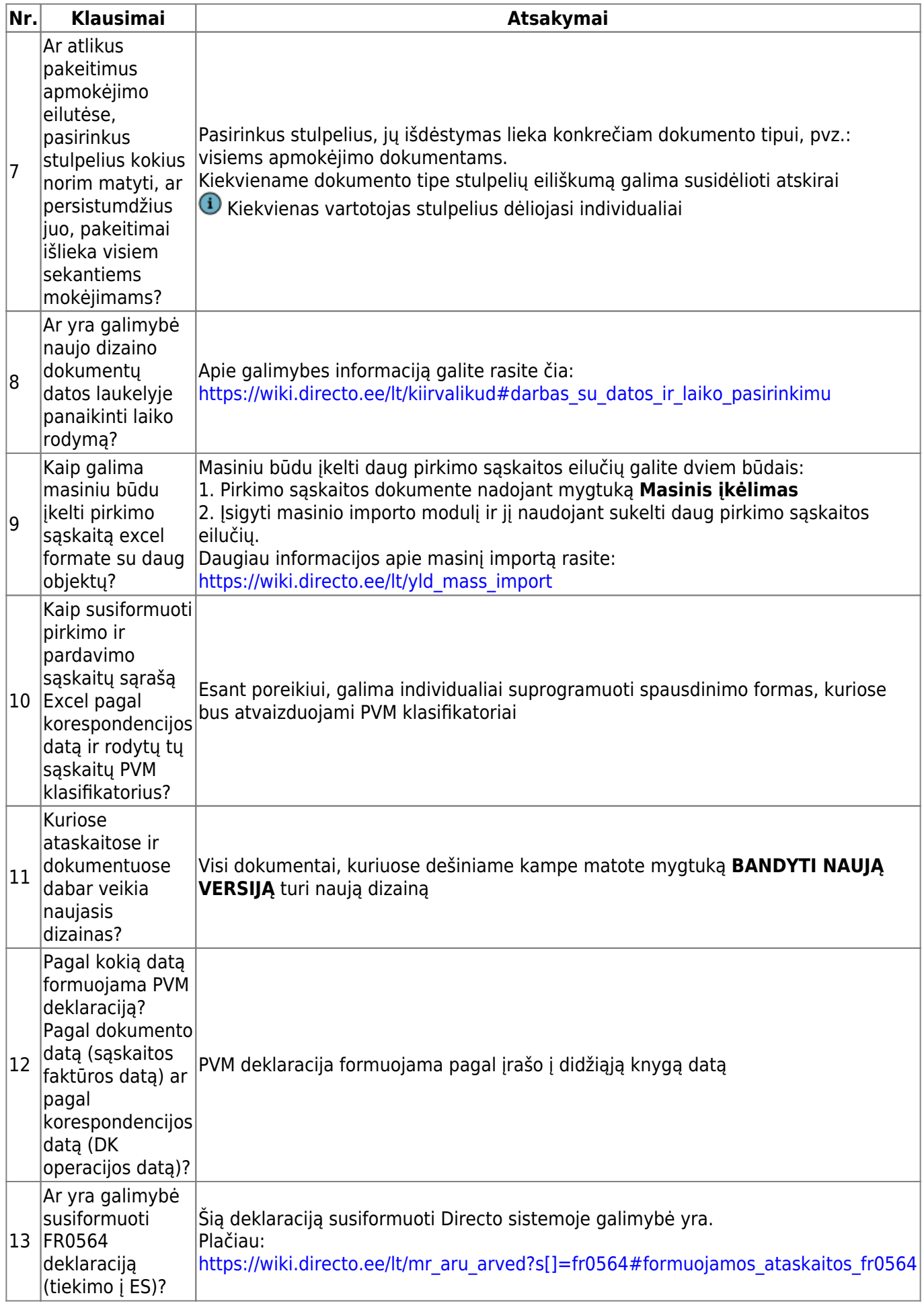

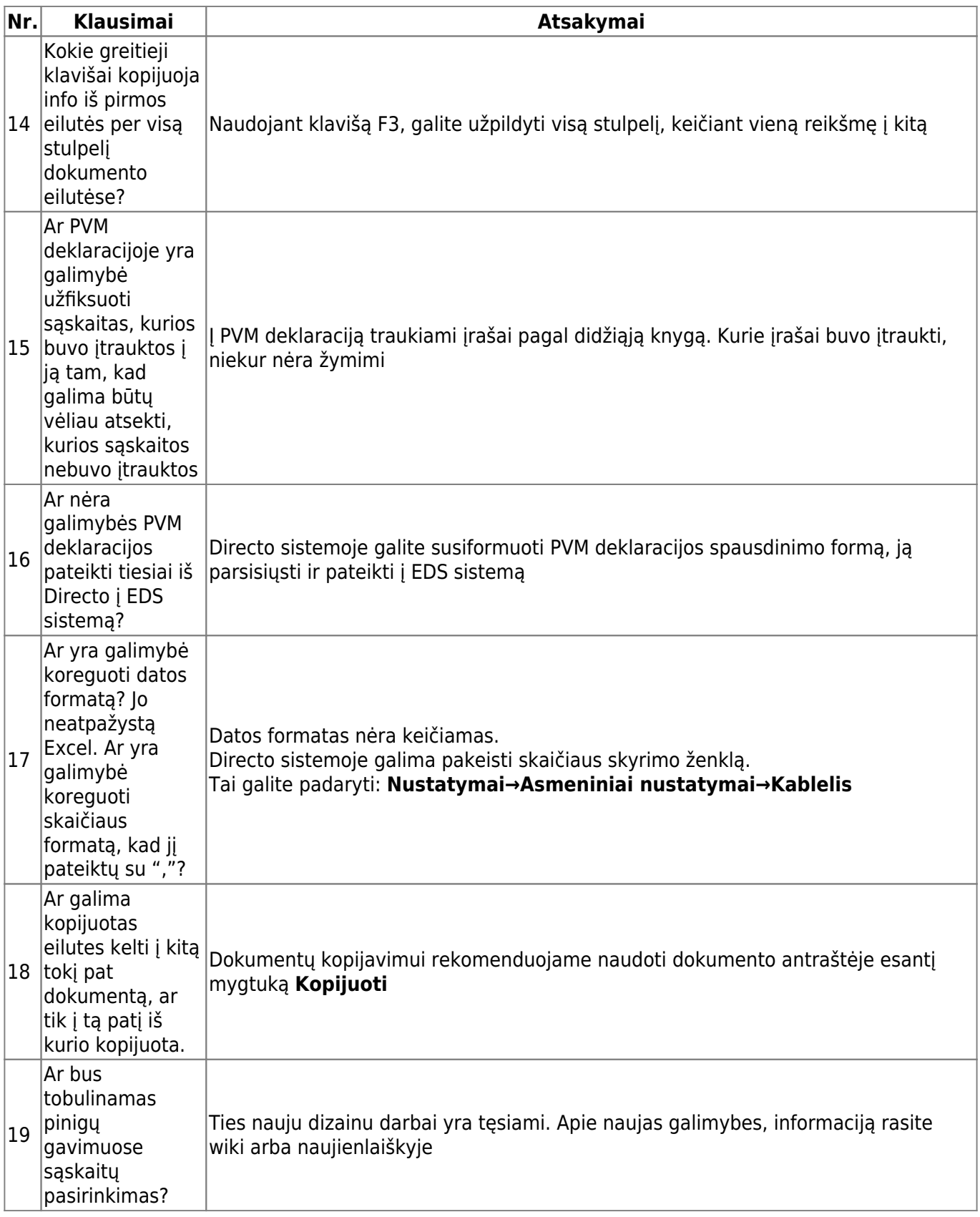

From: <https://wiki.directo.ee/>- **Directo Help**

Permanent link: **[https://wiki.directo.ee/lt/klausimai\\_atsakymai?rev=1702038256](https://wiki.directo.ee/lt/klausimai_atsakymai?rev=1702038256)**

Last update: **2023/12/08 14:24**